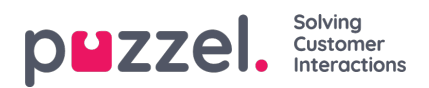

## **Settings**

This section is the heart of all admin related activities you can perform in Puzzel WFM. Some key tasks are creating Teams, skills, shifts, queues, campaigns among others.

Please see the index tree on the left for a whole range of articles in this section.